Juan Rodolfo Sánc[hez G](https://www.reporte3.mx/?p=29431)ómez hace un enérgico llamado a las autoridades federales y estatales a poner fin a la inseguridad en Toluca

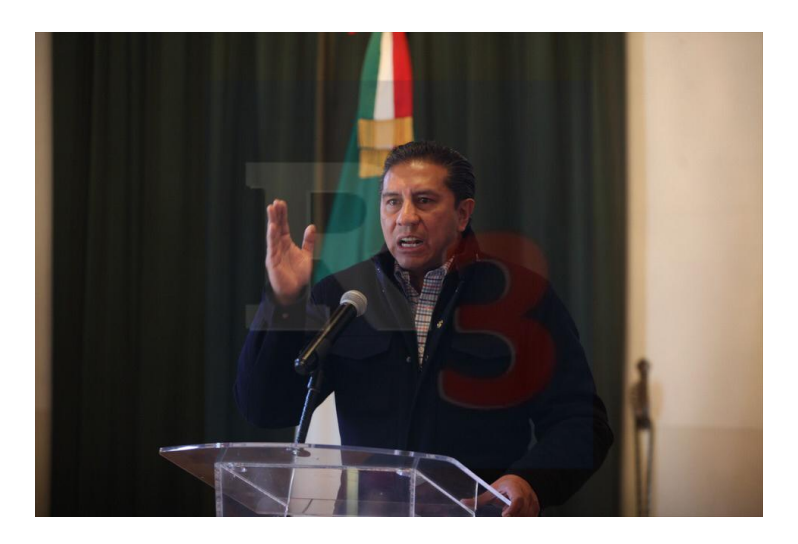

El presidente municipal de Toluca, Juan Rodolfo Sánchez Gómez, hizo un enérgico llamado a las autoridades federales y estatales para que intervengan, actúen y encuentren solución inmediata a la ola de ejecuciones, en referencia al caso de los cuerpos que han sido abandonados en territorio municipal.

En conferencia de prensa, expresó la inconformidad del gobierno de la capital ante este tipo de sucesos, que de una u otra forma

ponen en riesgo la seguridad de la población toluqueña.

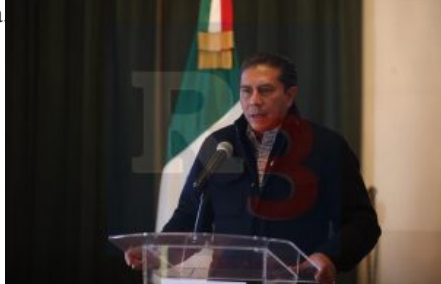

El primer edil resaltó que el principal compromiso con la sociedad de Toluca es proceder con transparencia y apertura, dijo: ?no vamos a seguir el camino del silencio?.

Señaló que este tipo de acontecimientos escapan al ámbito de la competencia de la autoridad municipal; sin embargo, conforme a sus atribuciones actúa y seguirá haciendo su parte para trabajar por la seguridad de los ciudadanos, porque ese es el reto más importante.

Invitó a todos sectores de la sociedad a que en su conjunto hagan causa común contra la inseguridad y la violencia, pues los habitantes de la capital mexiquense quieren vivir en un municipio tranquilo y en paz.

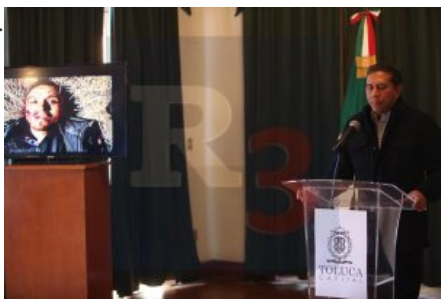

Sánchez Gómez señaló que quiere ver acciones y resultados pronto, no puede permitir que Toluca sea un depósito de cadáveres o un escenario de ejecuciones. De no observarse resultados, convocará al pueblo toluqueño a manifestarse públicamente en repudio a este tipo de situaciones, a favor de la paz y el orden.